## ADD A DRIVER AND DESIGN YOUR CAR

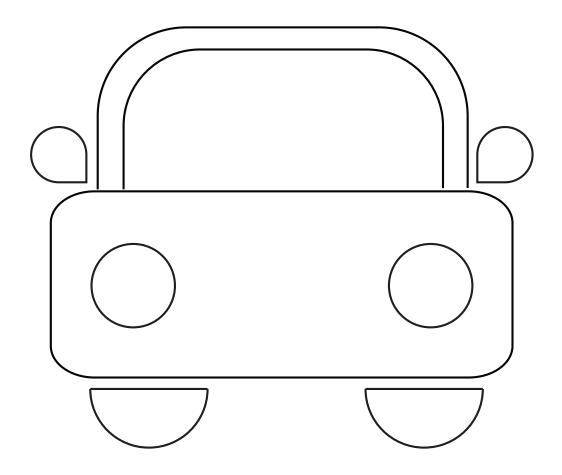

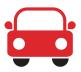

## GIVE THE CAR A DRIVER AND COLOUR IN THE STRIPES

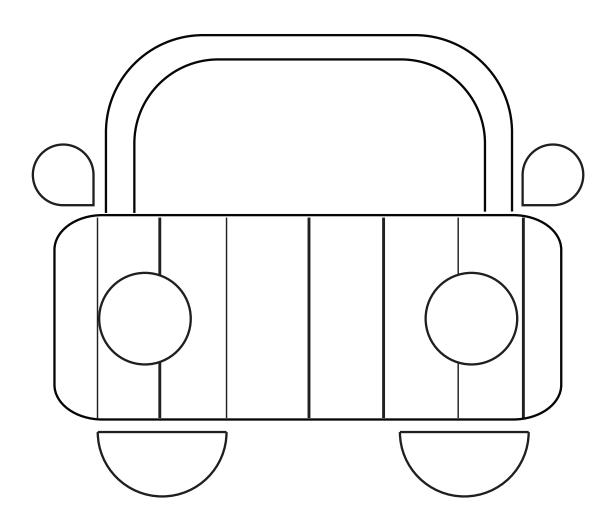

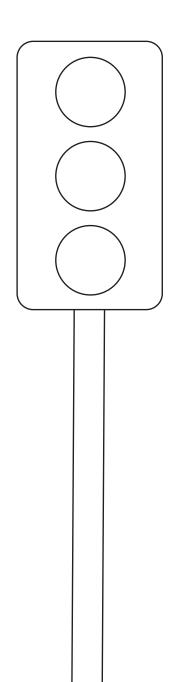

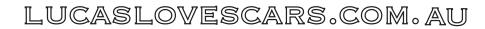

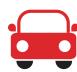

## ADD THE DRIVER AND COLOUR IN THE SQUIGGLY WIGGLY

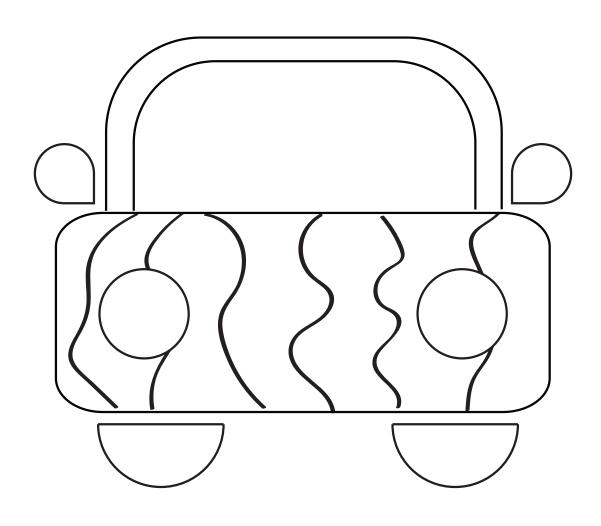

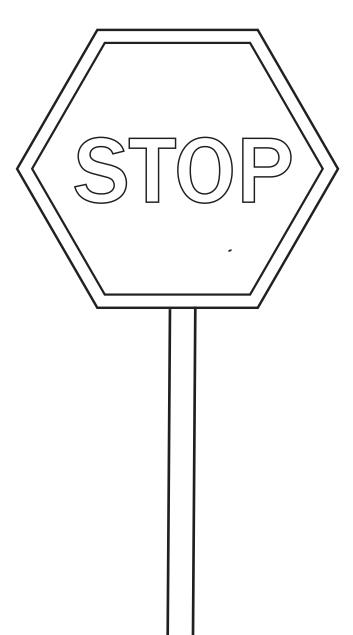

LUCASLOVESCARS.COM.AU

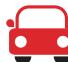